# **Formato da Importação do Patrimonial CVSoft - Versão 1.1.1 (12/2019)**

Cabeçalho do Arquivo

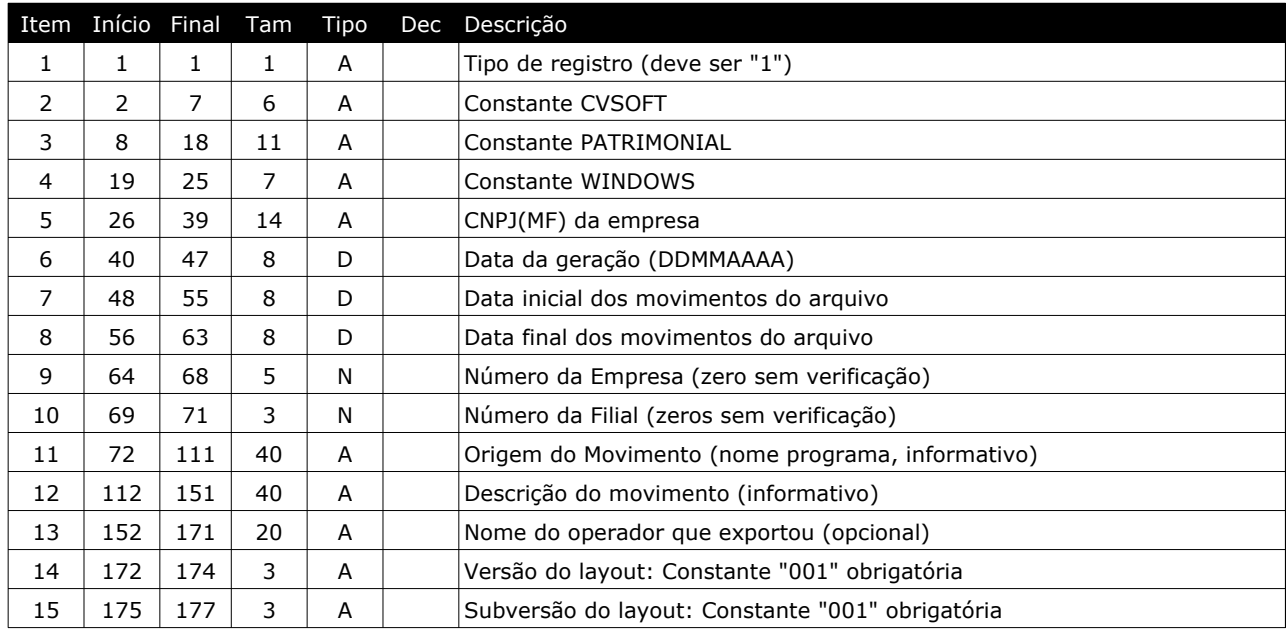

## Contas Patrimoniais

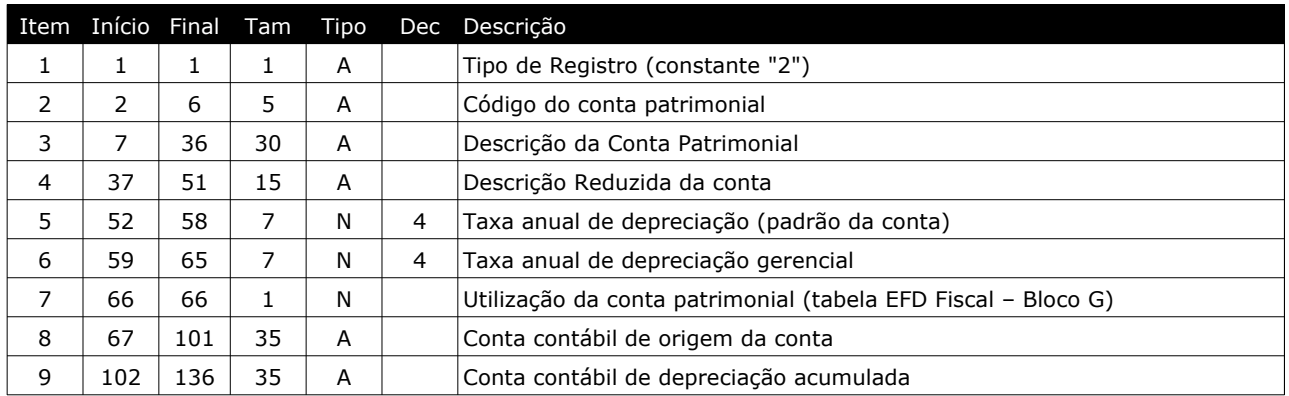

## Centros de Custo

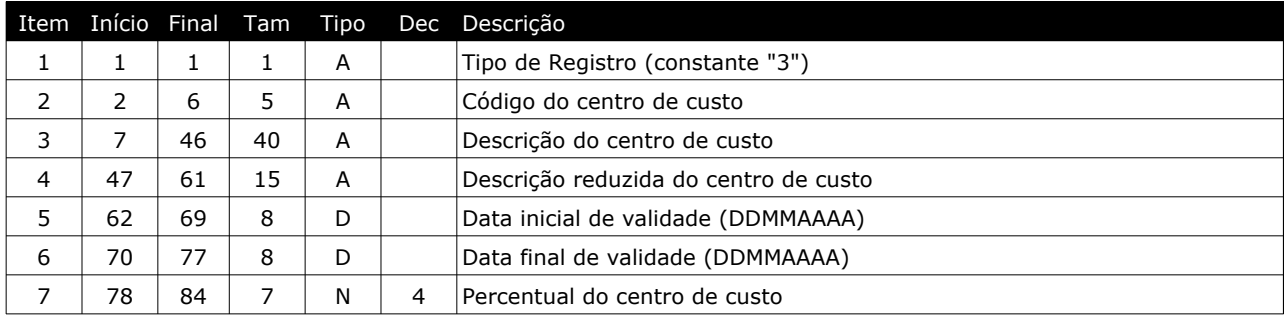

### Centros de Despesa

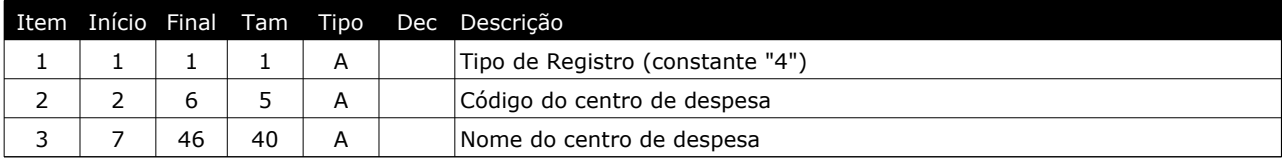

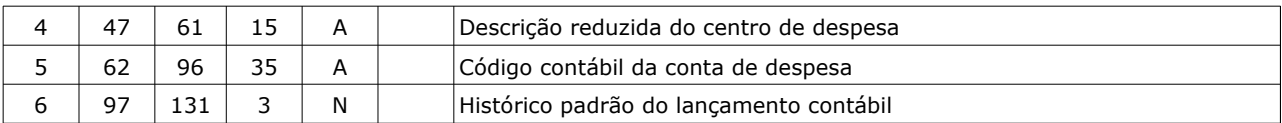

### Localização dos Bens

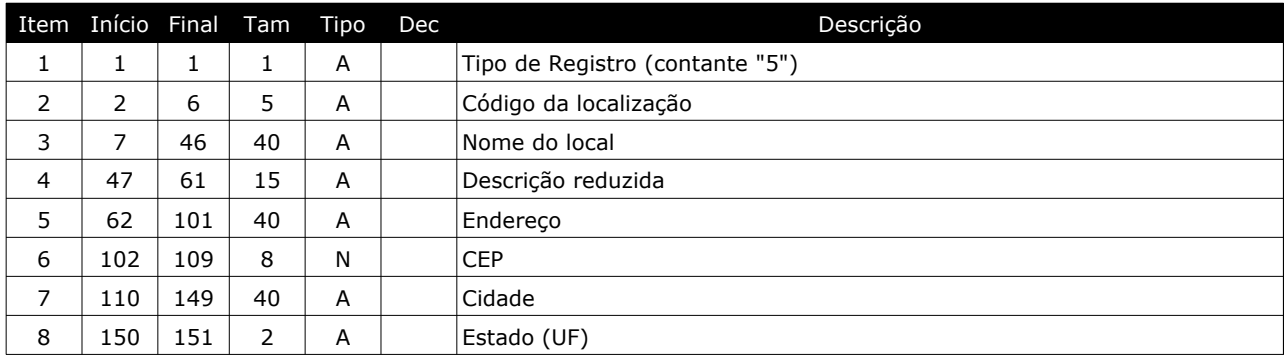

## Categoria de Bens

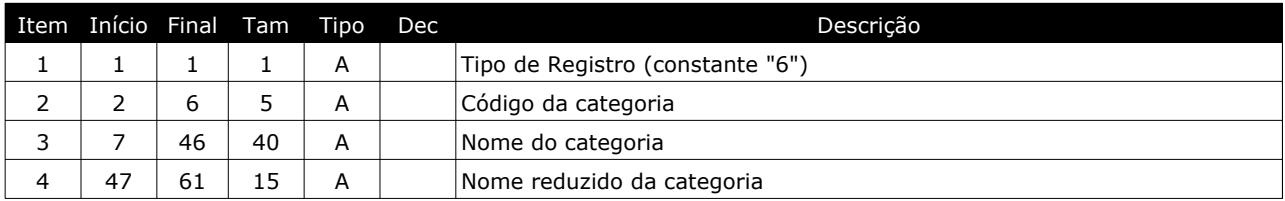

## **A** Controle Patrimonial

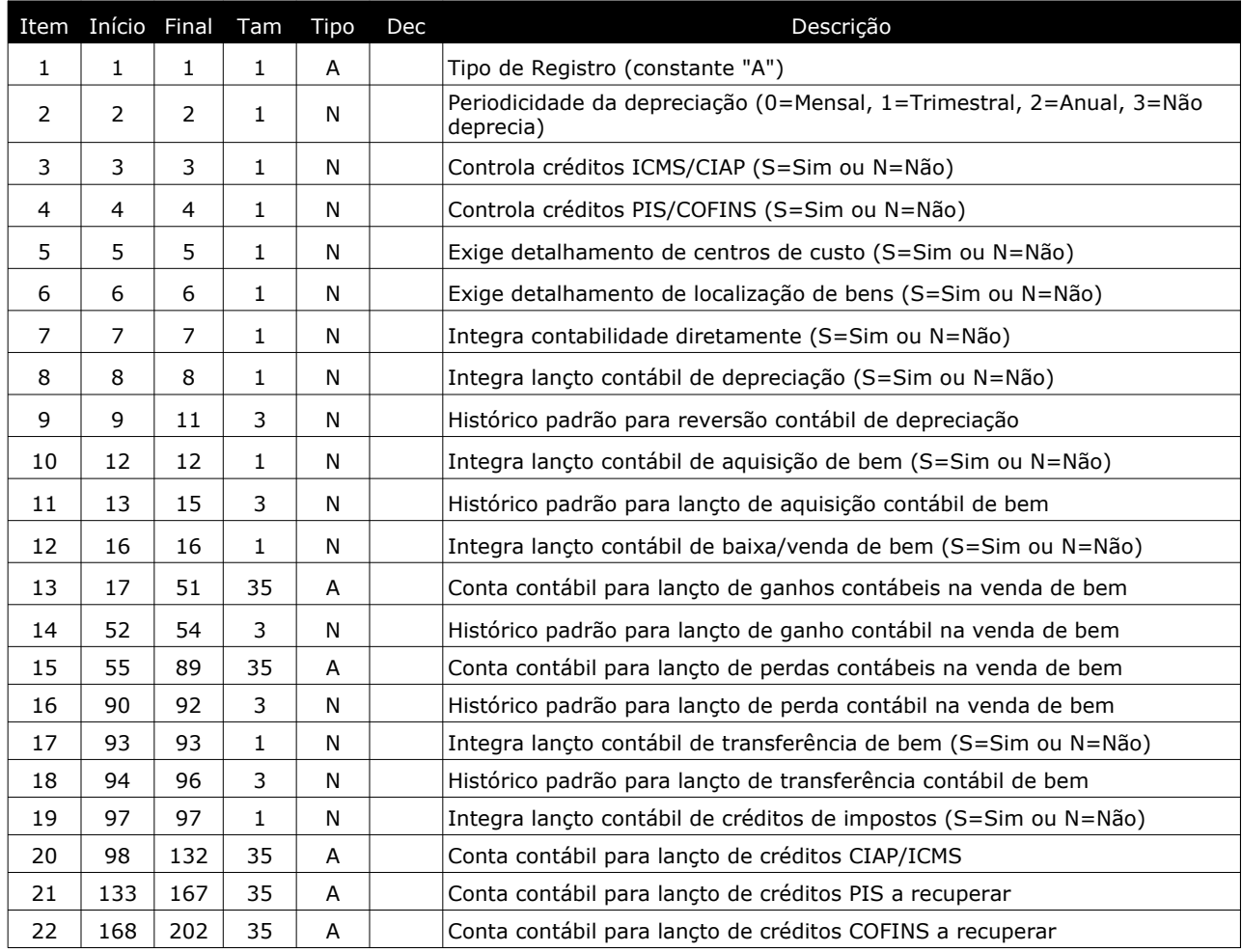

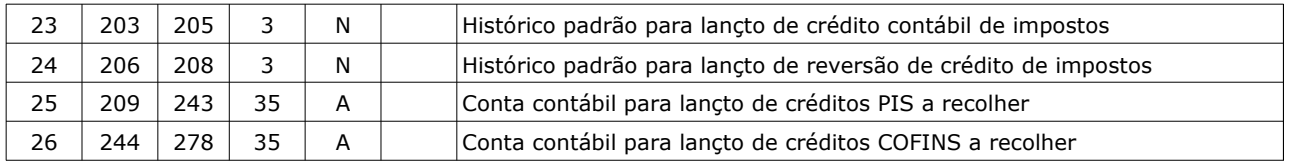

## **B** Cadastro de Bens Patrimoniais

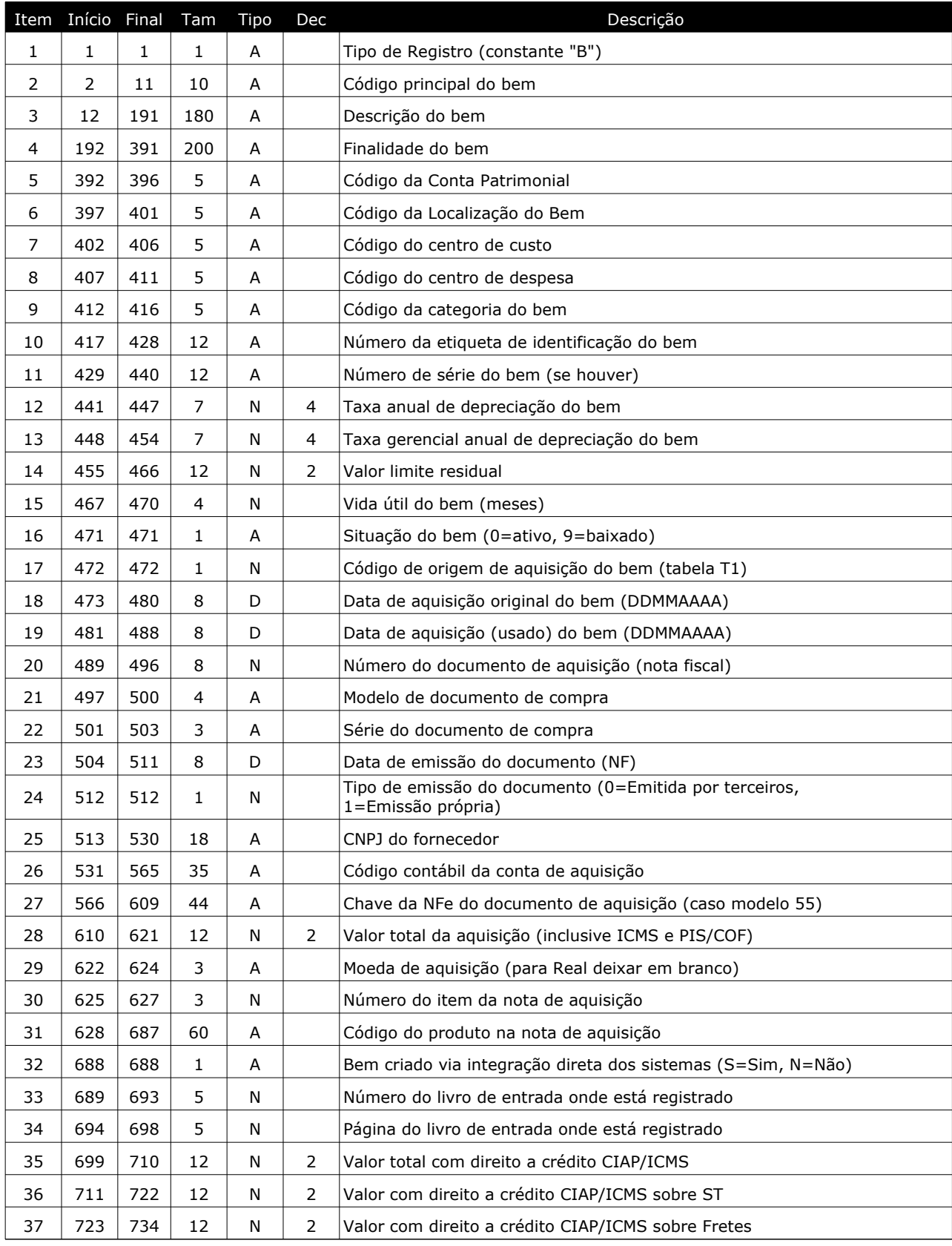

| 38 | 735  | 746  | 12             | N | $\overline{2}$ | Valor com direito a crédito CIAP/ICMS sobre DIFAL                            |
|----|------|------|----------------|---|----------------|------------------------------------------------------------------------------|
| 39 | 747  | 749  | 3              | N |                | Número de meses para apropriação CIAP/ICMS                                   |
| 40 | 750  | 761  | 12             | N | 2              | Valor com direito a crédito PIS                                              |
| 41 | 762  | 773  | 12             | N | $\overline{2}$ | Valor com direito a crédito COFINS                                           |
| 42 | 774  | 776  | 3              | N |                | Número de meses para apropriação PIS/COFINS                                  |
| 43 | 777  | 779  | 3              | N |                | Parcela inicial para créditos de impostos (CIAP/PIS/COFINS)                  |
| 44 | 780  | 780  | $\mathbf{1}$   | N |                | Código de motivo de venda/baixa do bem (tabela T2)                           |
| 45 | 781  | 788  | 8              | D |                | Data da venda/baixa do bem                                                   |
| 46 | 789  | 796  | 8              | N |                | Número do documento de venda (nota fiscal)                                   |
| 47 | 797  | 800  | $\overline{4}$ | A |                | Modelo de documento de compra                                                |
| 48 | 801  | 803  | 3              | А |                | Série do documento de compra                                                 |
| 49 | 804  | 804  | $\mathbf{1}$   | N |                | Tipo de emissão do documento (0=Emitida por terceiros,<br>1=Emissão própria) |
| 50 | 805  | 822  | 18             | A |                | CNPJ do cliente/comprador                                                    |
| 51 | 823  | 857  | 35             | A |                | Código contábil da conta de baixa/venda                                      |
| 52 | 858  | 901  | 44             | Α |                | Chave da NFe do documento de venda (caso modelo 55)                          |
| 53 | 902  | 913  | 12             | N | $\overline{2}$ | Valor de venda do bem                                                        |
| 54 | 914  | 925  | 12             | N | 2              | Valor resultante da venda do bem                                             |
| 55 | 926  | 926  | $\mathbf{1}$   | A |                | Tipo do resultado (C=Credito, D=Débito)                                      |
| 56 | 927  | 929  | 3              | N |                | Número do item da nota de venda                                              |
| 57 | 930  | 989  | 60             | A |                | Código do produto na nota de venda                                           |
| 58 | 990  | 999  | 10             | A |                | Código do bem destino (operações de agrupamento/transferência)               |
| 59 | 1000 | 1000 | $\mathbf{1}$   | A |                | Forma de crédito PIS/COFINS (0=aquisição, 1=depreciação)                     |
| 60 | 1001 | 1050 | 50             | Α |                | Documento de arrecadação vinculado a aquisição                               |
| 61 | 1051 | 1056 | 6              | Α |                | Unidade de compra do item na aquisição NF                                    |
| 62 | 1057 | 1068 | 12             | N | 5              | Quantidade de compra do item na aquisição NF                                 |

**X** Registros de alterações de bens patrimoniais

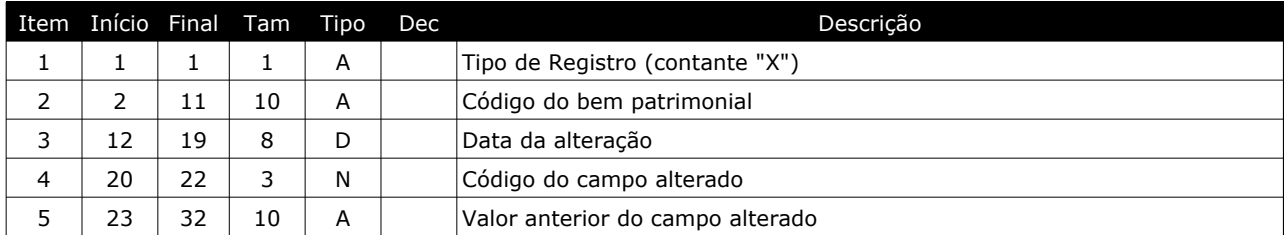

**C.1** Cálculos de créditos dos impostos (CIAP e PIS/COFINS) – Período

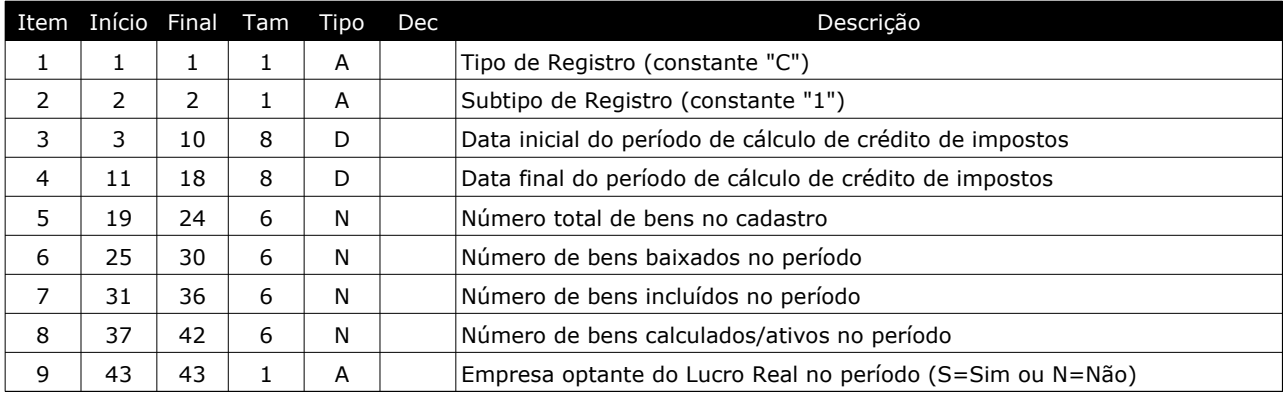

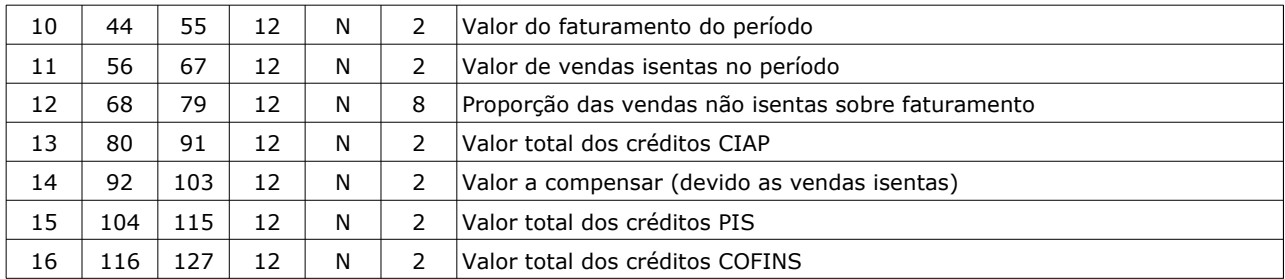

**C.2** Cálculos de créditos dos impostos (CIAP e PIS/COFINS) – Cálculo

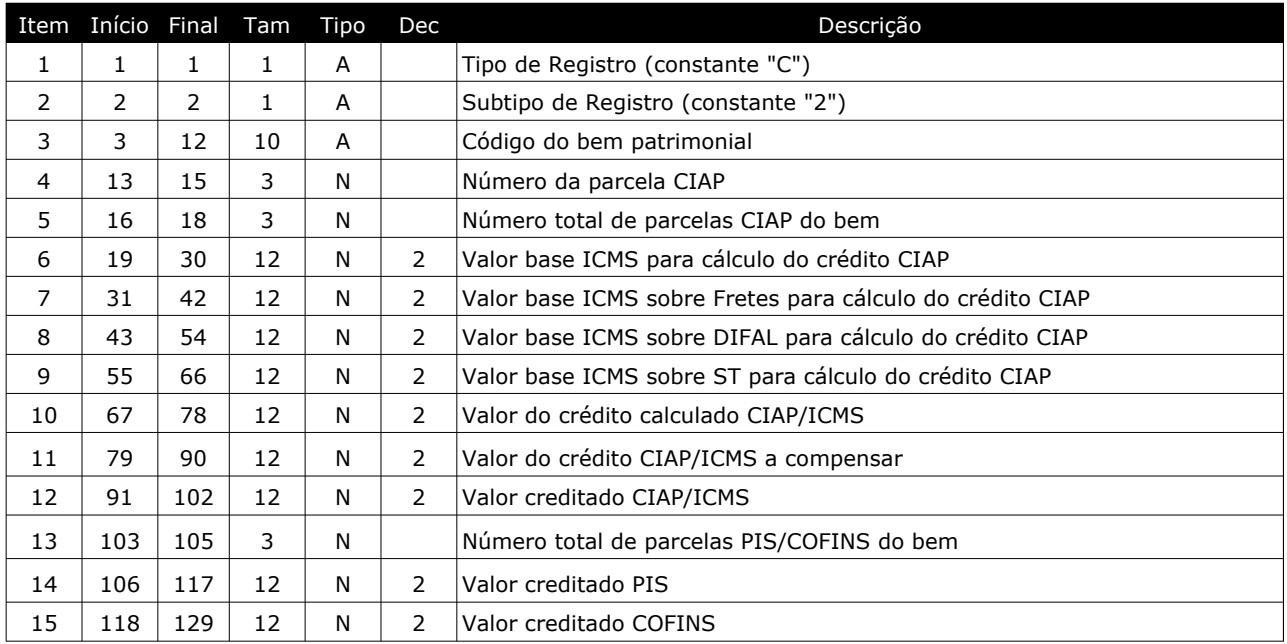

## **D.1** Cálculos de depreciação dos bens – Período

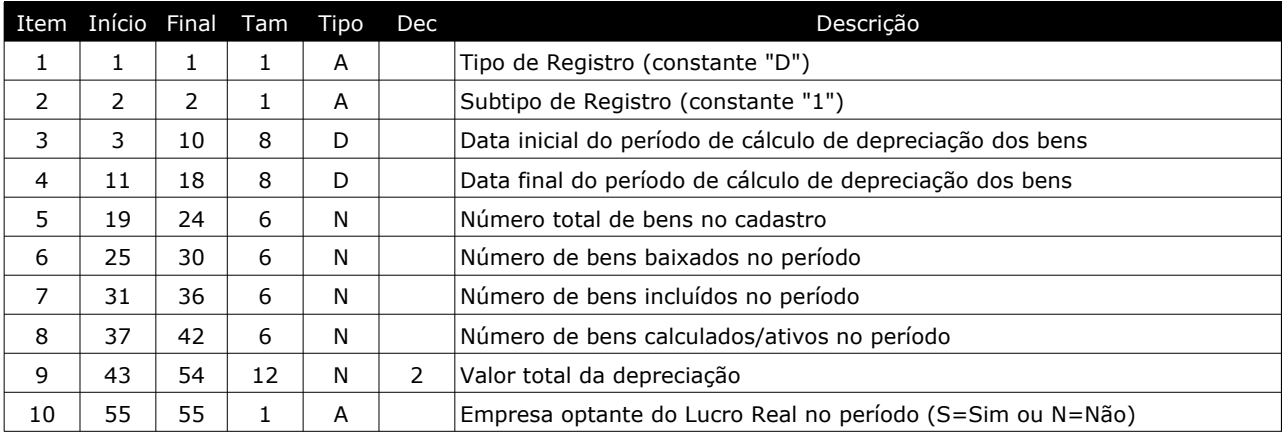

**D.2** Cálculos de depreciação dos bens – Cálculo

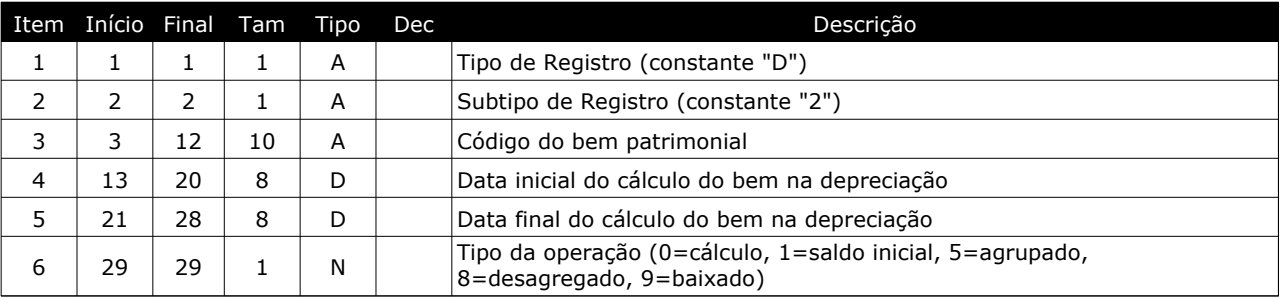

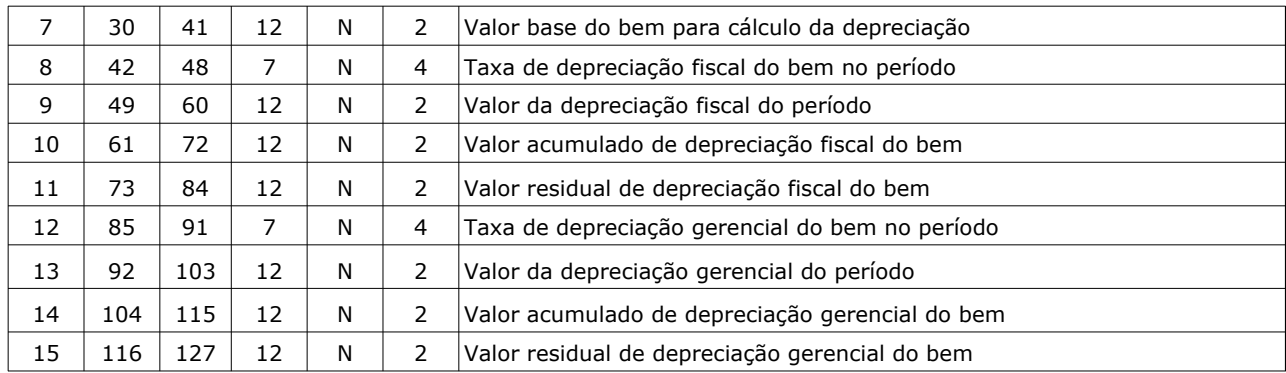

## **F** Cadastro de Clientes e Fornecedores

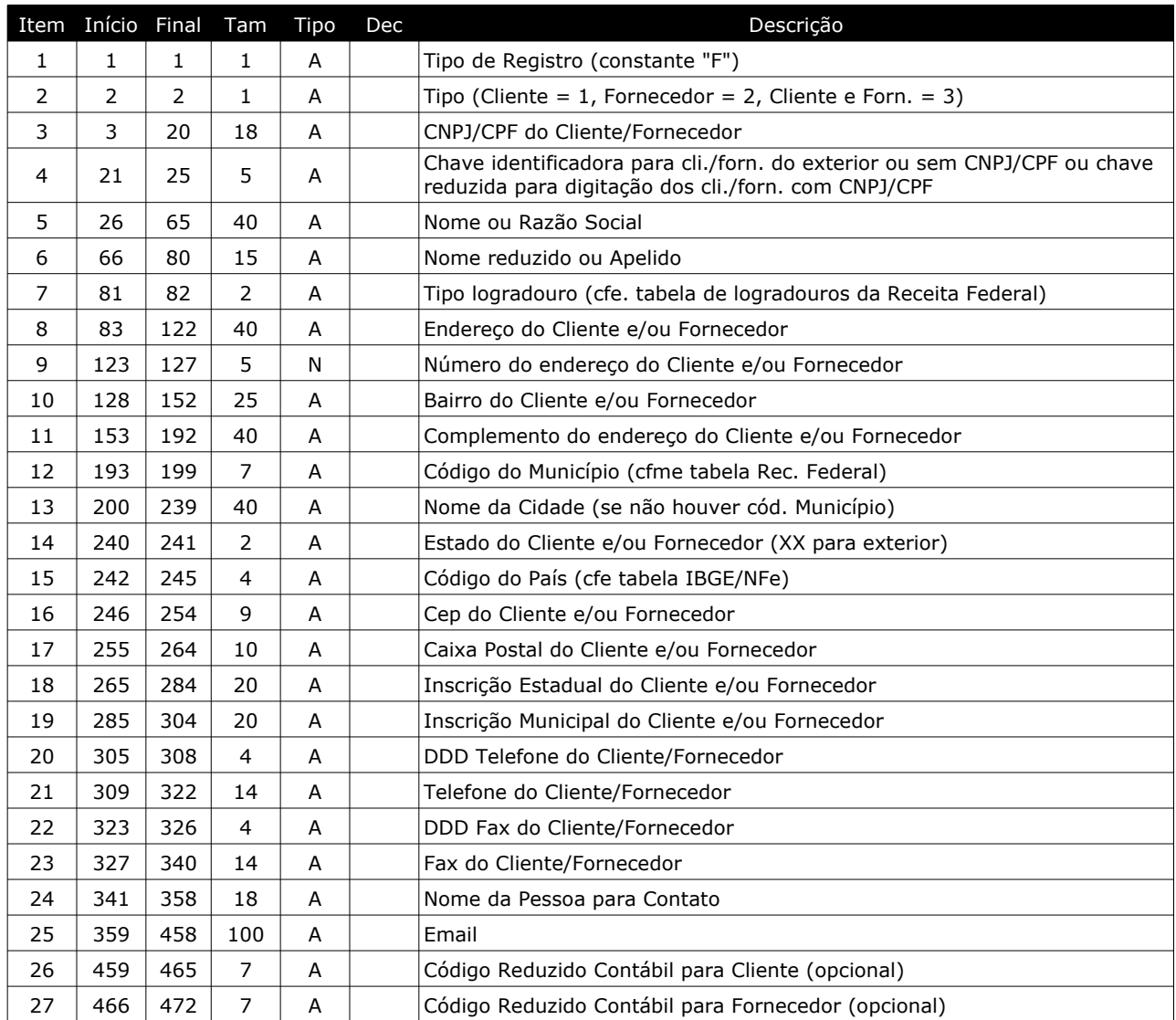

## Totalização do arquivo

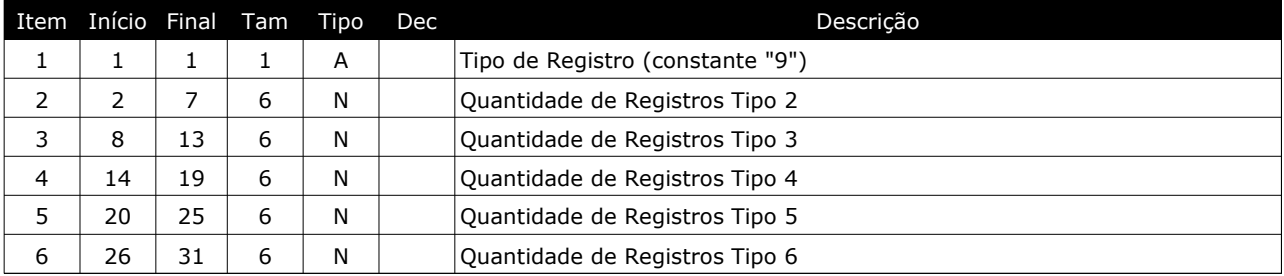

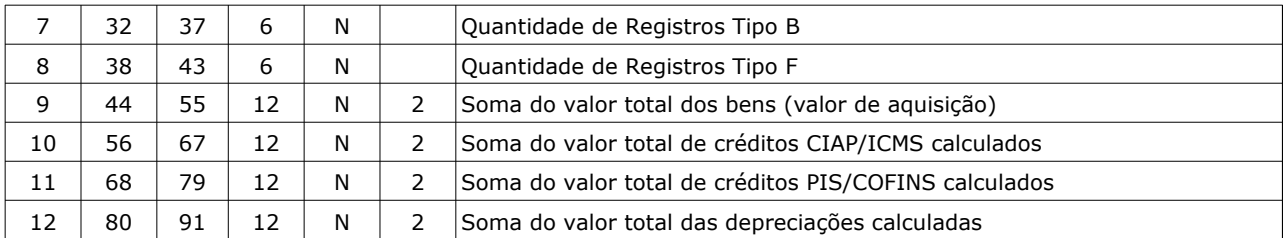

#### **INSTRUÇÕES GERAIS SOBRE O CONTEÚDO DO ARQUIVO**

Campos tipo A (alfanumérico) são alinhados à esquerda, preenchidos com espaços (ASCII 32) à direita. Nos campos numéricos, quando houver decimais, estes já estão incluídos no tamanho. Exemplo: 1.255,43 com 9 de tamanho e 2 decimais fica: 000125543

## **OBSERVAÇÕES REFERENTE À ESTRUTURA DO ARQUIVO:**

O arquivo deve possuir obrigatoriamente um registro tipo 1 (abertura) e um registro tipo 9 (encerramento), além de pelo menos um registro de tipo qualquer.

A ordem dos registros não é alfabética, porém de extrema importância para vinculação dos registros.

Os registros tipo C.2 e D.2 são registros de detalhamentos, logo, devem ser sempre precedido de um registro tipo C.1 ou D1 (respectivamente).

#### **TABELA T1 – CÓDIGOS DE ORIGEM DE COMPRAS DE BENS**

0 Compra/aquisição do bem 1 Imobilização oriunda do Ativo Circulante 3 Imobilização em andamento (componente)

### **TABELA T2 – CÓDIGOS DE VENDA/BAIXA DE COMPRAS DE BENS**

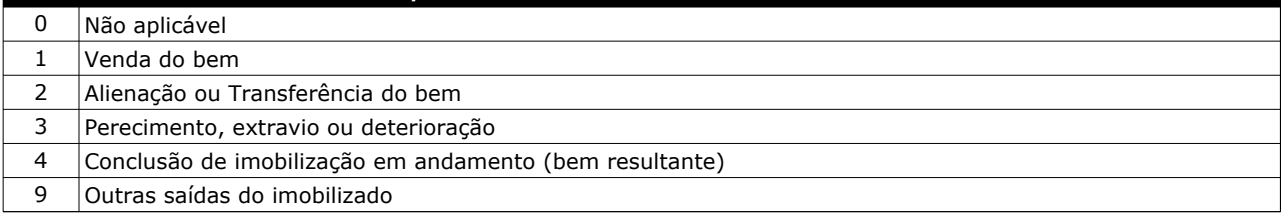